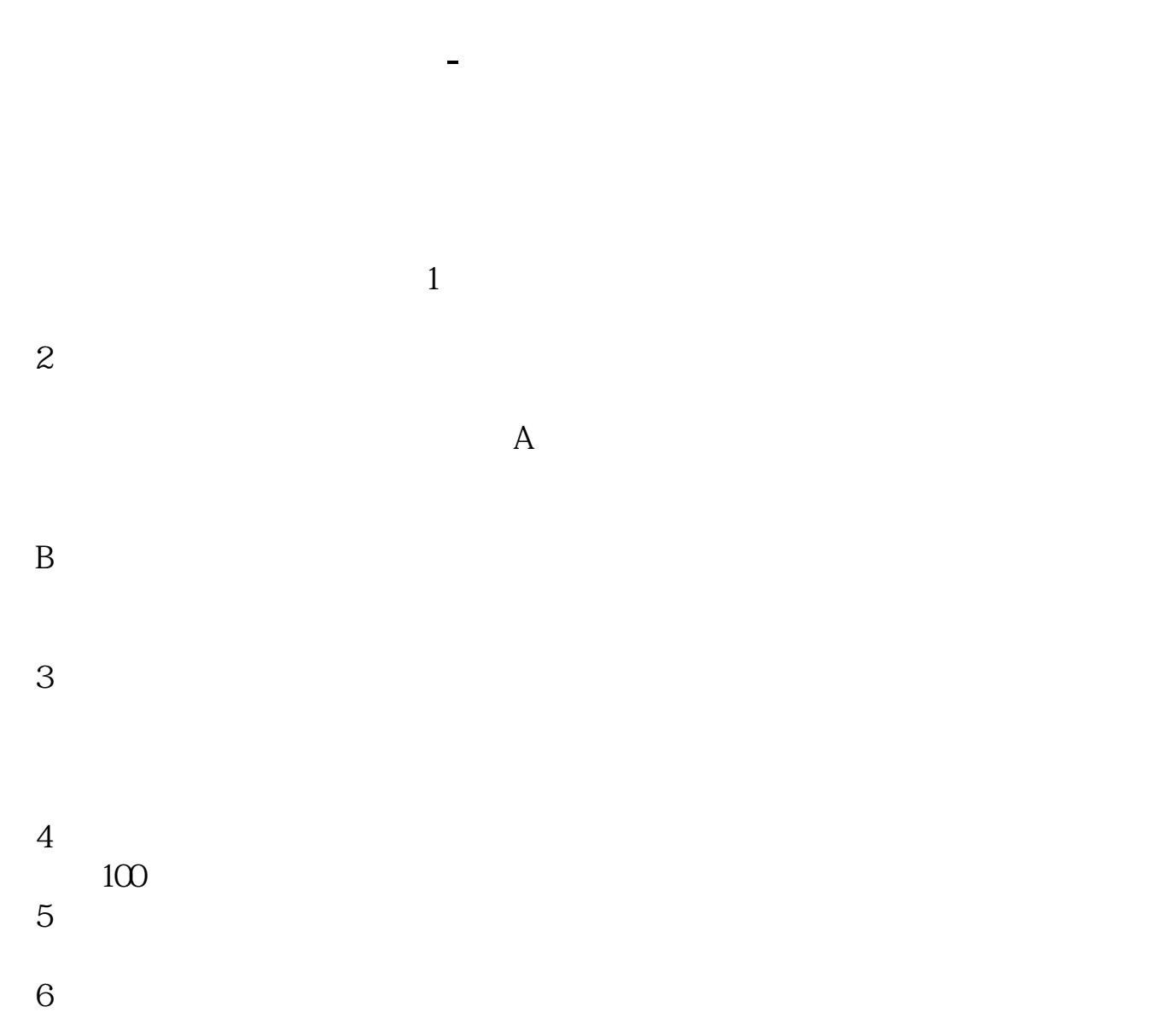

 $k$ 

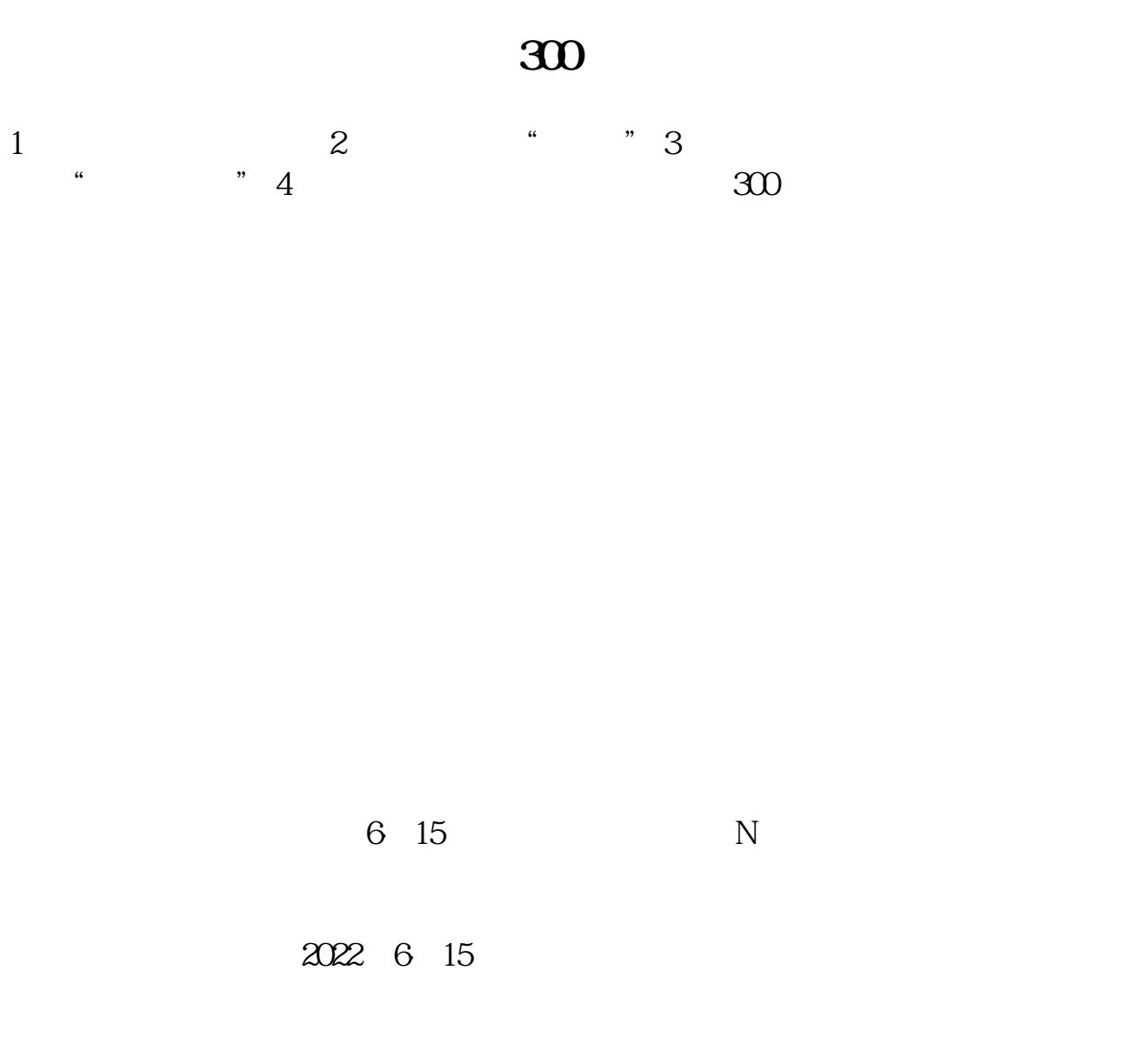

 $\mathbf A$ 

打81和83确认就能看到沪深股市每日交易的龙虎榜了。

 $F3$  $F4$ 

 $k$ 

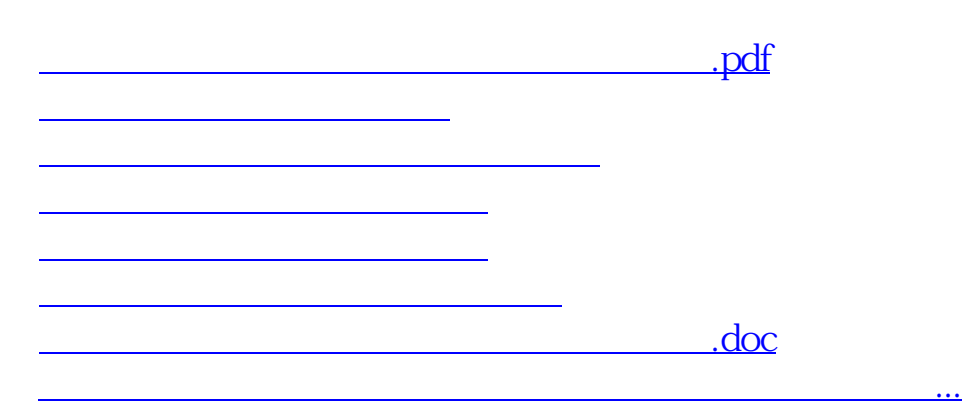

<u><https://www.gupiaozhishiba.com/author/33171558.html></u>